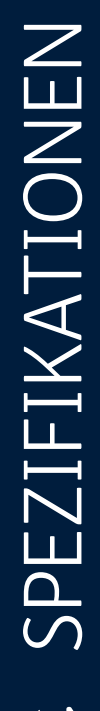

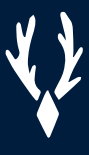

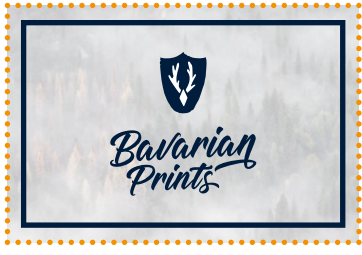

**rechteckig**

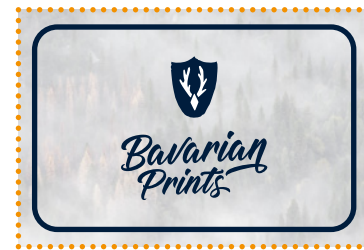

**abgerundete Ecken**

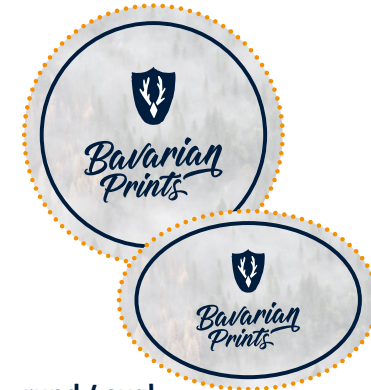

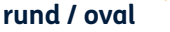

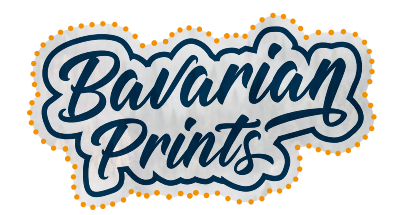

**freie Form**

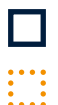

## **Endformat / Schneidepfad**

## **Inkl. Beschnitt**

W

Gestaltungselemente, die nicht angeschnitten werden, sollten mindestens 5 mm vom Endformat eingerückt werden.

Gestaltungselemente, die bis an den Rand reichen, müssen mit Beschnitt angelegt werden.

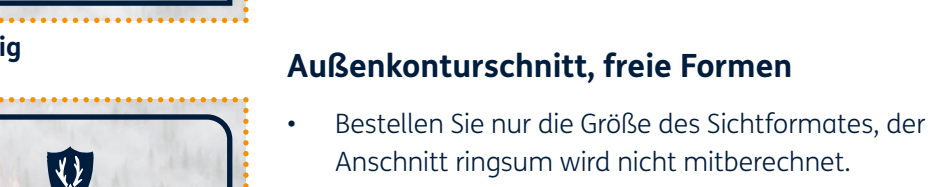

Legen Sie die Datei bei angeschnittenen Elementen mit 0,5 cm (UV-Direktdruck) Anschnitt ringsum an.

Bitte legen Sie Ihre Druckdaten den folgenden Angaben und Hinweisen entsprechend an.

Bavarian

Bei Fragen oder Problemen wenden Sie sich bitte

an: **druckvorstufe@bavarianprints.de**

- Es handelt sich um einen Einzel-Konturschnitt, der sich lediglich auf die Außenform Ihres Materials bezieht.
- Grafiken, die konturgeschnitten werden, erfordern eine saubere, schneidfähige Kontur in Form einer Vektordatei.
- Der Schneidepfad muss auf einer extra Ebene angelegt werden, benennen Sie diese Ebene mit "Cut".
- Legen Sie den Schneidepfad überdruckend als Sonderfarbe "Cut" in Magenta (100%) an (Photoshop-Pfad reicht nicht aus!).
- Platzieren Sie die Ebene "Cut" als oberste Ebene.

**Bei innenliegenden Fräsungen kann es zu abgerundeten Ecken kommen.**